# **Table of Contents**

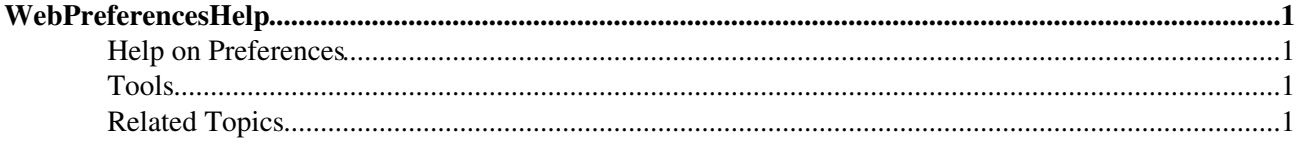

# <span id="page-1-0"></span>**WebPreferencesHelp**

### <span id="page-1-4"></span><span id="page-1-1"></span>You are here: [Wiki](https://wiki.iac.ethz.ch/Main/WebHome) >[System Web>](https://wiki.iac.ethz.ch/System/WebHome)[WebPreferencesHelp](#page-1-4) (12 Sep 2009, [ProjectContributor\)](https://wiki.iac.ethz.ch/Main/ProjectContributor)[Edit](https://wiki.iac.ethz.ch/bin/edit/System/WebPreferencesHelp?t=1714411882;nowysiwyg=1)[Attach](https://wiki.iac.ethz.ch/bin/attach/System/WebPreferencesHelp) **Help on Preferences**

- A *preference setting* lets you define a simple macr[o?](https://wiki.iac.ethz.ch/bin/edit/System/Macro?topicparent=System.WebPreferencesHelp) that can be expanded in your output.
- A preference setting looks like this: •

3 or 6 spaces \* Set NAME = value Example:

- $\triangle$  Set WEBBGCOLOR = #FFFFC0
- A preferences setting can be disabled with a # sign. Remove the # sign to enable a local customisation. Example:
	- ♦ #Set DENYWEBCHANGE = [UnknownUser](https://wiki.iac.ethz.ch/Main/UnknownUser)
- Macros defined using preference settings are expanded by enclosing the name in percent signs. Example:
	- ♦ When you write %WEBBGCOLOR%, it gets expanded to #FFD8AA
- The sequential order of the preference settings is significant. i.e. set WEBCOPYRIGHT before WIKIWEBMASTER since %WEBCOPYRIGHT% uses the %WIKIWEBMASTER% setting.
- You can introduce your own preference settings and use them in your topics and templates.
- Preferences can be defined in a number of places:
	- 1. [DefaultPreferences](https://wiki.iac.ethz.ch/System/DefaultPreferences)
	- 2. [SitePreferences](https://wiki.iac.ethz.ch/Main/SitePreferences)
	- 3. Parent webs WebPreferences
	- 4. WebPreferences
	- 5. In user topics
	- 6. In Plugin documentation topics
	- 7. In topics
- Preference settings can be *finalised*, which means they can't be redefined

## <span id="page-1-2"></span>**Tools**

- **• h** Rename, move or delete this web:
	- **[Rename/move/delete web...](https://wiki.iac.ethz.ch/bin/rename/System/WebPreferencesHelp?action=renameweb)**, looking for references in *all public webs* See also: ♦ [ManagingWebs](https://wiki.iac.ethz.ch/System/ManagingWebs)

## <span id="page-1-3"></span>**Related Topics**

- [System.DefaultPreferences](https://wiki.iac.ethz.ch/System/DefaultPreferences), [Main.SitePreferences](https://wiki.iac.ethz.ch/Main/SitePreferences) site-level preferences
- [WikiUsers](https://wiki.iac.ethz.ch/Main/WikiUsers) list of user topics. User topics can have optional user preferences
- [Macros](https://wiki.iac.ethz.ch/System/Macros)  what macros are and how to use them, including a list of common macros
- [AccessControl](https://wiki.iac.ethz.ch/System/AccessControl)  explains how to restrict access by users or groups

[Edit](https://wiki.iac.ethz.ch/bin/edit/System/WebPreferencesHelp?t=1714411882;nowysiwyg=1) | [Attach](https://wiki.iac.ethz.ch/bin/attach/System/WebPreferencesHelp) | Print version | [History](https://wiki.iac.ethz.ch/bin/rdiff/System/WebPreferencesHelp?type=history): %REVISIONS% | [Backlinks](https://wiki.iac.ethz.ch/bin/oops/System/WebPreferencesHelp?template=backlinksweb) | Raw View | [More topic actions](https://wiki.iac.ethz.ch/bin/oops/System/WebPreferencesHelp?template=oopsmore¶m1=%MAXREV%¶m2=%CURRREV%) Topic revision: r1 - 12 Sep 2009 - 03:15:15 - [ProjectContributor](https://wiki.iac.ethz.ch/Main/ProjectContributor)

#### $\bullet$  [System](https://wiki.iac.ethz.ch/System/WebHome)

• [Log In](https://wiki.iac.ethz.ch/bin/logon/System/WebPreferencesHelp)

- **Toolbox**
- $\bullet$  [Users](https://wiki.iac.ethz.ch/Main/WikiUsers)
- $\bullet$   $\blacksquare$  [Groups](https://wiki.iac.ethz.ch/Main/WikiGroups)
- $\bullet$  [Index](https://wiki.iac.ethz.ch/System/WebTopicList)
- $\bullet$   $\alpha$  [Search](https://wiki.iac.ethz.ch/System/WebSearch)
- $\bullet$   $\overline{\bullet}$  [Changes](https://wiki.iac.ethz.ch/System/WebChanges)
- [Notifications](https://wiki.iac.ethz.ch/System/WebNotify)
- **N** [RSS Feed](https://wiki.iac.ethz.ch/System/WebRss)
- $\overline{\mathbb{Z}}$  [Statistics](https://wiki.iac.ethz.ch/System/WebStatistics)
- [Preferences](https://wiki.iac.ethz.ch/System/WebPreferences)

#### • **User Reference**

- [BeginnersStartHere](https://wiki.iac.ethz.ch/System/BeginnersStartHere)
- [TextFormattingRules](https://wiki.iac.ethz.ch/System/TextFormattingRules)
- [Macros](https://wiki.iac.ethz.ch/System/Macros)
- [FormattedSearch](https://wiki.iac.ethz.ch/System/FormattedSearch)
- [QuerySearch](https://wiki.iac.ethz.ch/System/QuerySearch)
- [DocumentGraphics](https://wiki.iac.ethz.ch/System/DocumentGraphics)
- [SkinBrowser](https://wiki.iac.ethz.ch/System/SkinBrowser)
- [InstalledPlugins](https://wiki.iac.ethz.ch/System/InstalledPlugins)

#### • **Admin Maintenance**

- [Reference Manual](https://wiki.iac.ethz.ch/System/ReferenceManual)
- [AdminToolsCategory](https://wiki.iac.ethz.ch/System/AdminToolsCategory)
- [InterWikis](https://wiki.iac.ethz.ch/System/InterWikis)
- [ManagingWebs](https://wiki.iac.ethz.ch/System/ManagingWebs)
- [SiteTools](https://wiki.iac.ethz.ch/System/SiteTools)
- [DefaultPreferences](https://wiki.iac.ethz.ch/System/DefaultPreferences)
- [WebPreferences](https://wiki.iac.ethz.ch/System/WebPreferences)

#### • **Categories**

- [Admin Documentation](https://wiki.iac.ethz.ch/System/AdminDocumentationCategory)
- [Admin Tools](https://wiki.iac.ethz.ch/System/AdminToolsCategory)
- [Developer Doc](https://wiki.iac.ethz.ch/System/DeveloperDocumentationCategory)
- [User Documentation](https://wiki.iac.ethz.ch/System/UserDocumentationCategory)
- [User Tools](https://wiki.iac.ethz.ch/System/UserToolsCategory)

#### • **Webs**

- [Public](https://wiki.iac.ethz.ch/Public/WebHome)
- [System](https://wiki.iac.ethz.ch/System/WebHome)

### •

•

**EV FOSWIKI** Copyright © by the contributing authors. All material on this site is the property of the contributing authors.

Ideas, requests, problems regarding Wiki? [Send feedback](mailto:urs.beyerle@env.ethz.ch?subject=Wiki %20Feedback%20on%20System.WebPreferencesHelp)